# **Photoshop 2022 (Version 23.2)**

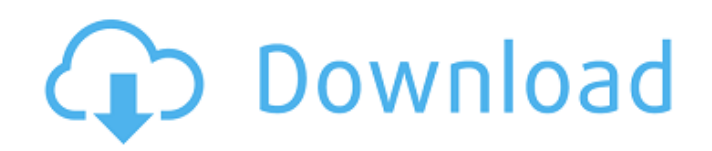

#### **Photoshop 2022 (Version 23.2) Crack License Keygen**

\* \*\*How do you change layers?\*\* \* \*\*How do you add text?\*\* \* \*\*How do you make the image bigger or smaller?\*\* \* \*\*How do you save your work?\*\* \* \*\*How do you print your image?\*\* \* \*\*How do you rotate the image?\*\* \* \*\*How do you rotate the layers?\*\* \* \*\*How do you save a web image in Photoshop?\*\* \* \*\*How do you add layers on top of each other?\*\* \* \*\*What are the tools?\*\* \* \*\*How do you crop an image?\*\* \* \*\*How do you add images in a folder?\*\* \* \*\*How do you add a few filters?\*\* \* \*\*How do you add a layer to the top?\*\* \* \*\*How do you import an image from a file?\*\* \* \*\*How do you duplicate layers?\*\* \* \*\*What is an adjustment layer?\*\* \* \*\*What is an image adjustment layer?\*\* # FOR MORE INFORMATION Visit www.dummies.com/extras/photoshopcs6 for some great Photoshop tips, tricks, and tutorials. Visit www.photoshopforamateurphotographers.com for free lessons for those who want to brush up on their skills. To find out what Photoshop has in store for the next version, visit www.adobe.com/photoshop. ## \*\*PART I\*\* ## \*\*Getting Started with Photoshop\*\* IN THIS PART...

#### **Photoshop 2022 (Version 23.2) (LifeTime) Activation Code Download**

Here is how to speed up your Photoshop in Mac OS X. Conclusion Learn from the mistakes that others have made and keep them in mind as you continue your Photoshop journey. This article will be updated as I learn more about using Photoshop in the future. If you have any questions or experiences with these Photoshop tips, please comment and share your experience here! A Beginner's Guide to Photoshop Photoshop is an incredibly powerful tool. You can create or manipulate millions of photographs, but you can't expect to start small and take it easy. Even in the beginner's Photoshop courses you have to learn to bend your knuckles. Why? Because you can't make any serious progress by starting with a beginner's Photoshop course. Why? Because at some point, if you haven't given up already, you're going to want to edit a photo like a professional. Edit a photo like a pro Let's say you're an average photoshop user, and you want to edit a photo like a pro. If you're all about the numbers, you'll want to use Photoshop CC. Photoshop CC contains almost all the tools that a professional needs to edit an image. But before you make the jump to the paid version, you'll want to take a look at the basics. If you prefer the traditional Photoshop, it has lots of tools but at a beginner's level. Photoshop Elements is an alternative to traditional Photoshop. It is a graphics editor for photographers, image editors and hobbyists. It contains most of the features of the professional version but with fewer features and a simpler user interface. The different versions of Photoshop are more suited to different levels of users. Photoshop Elements is the right choice for the beginner because it is the most basic option. If you want to edit a photo like a pro, you're going to have to take some baby steps. Whether you're looking to learn Photoshop as a new user or you have an old, wrinkled copy of Adobe Photoshop, here are all the steps you'll need to know. Keep in mind these Photoshop tips will not teach you Photoshop, but they will teach you how to edit like a pro. Photoshop Course: The Basics The four different tools in Photoshop are the programs and palettes available to you when you 436c2ab822

## **Photoshop 2022 (Version 23.2) Crack Full Version [Mac/Win]**

In an upcoming episode, the podcast is investigating new details surrounding the number of people killed at Pine Ridge Sioux Reservation. The radio show, "Call for Justice", said it received more than 4,000 tips from people who had information about the deaths. According to the group, 930 Native American bodies have been located and the investigation continues. Most recently, two people's bodies were located in Dewey, South Dakota. The Bureau of Indian Affairs provided a statement in response to the radio show's allegations. "We look forward to working with concerned citizens to prevent future tragedies such as those we have seen at the Wounded Knee settlement in South Dakota," said BIA spokesman George Hobbs. All men, women and children who died in the Wounded Knee incident are considered burials at Pine Ridge, according to the BIA. The radio show, which launched in 2016, is looking to speak with anyone who might be willing to talk with them about the incident, according to its website. The group is asking people to call in to the hotline at

866-268-4020."============================================================================ "File:

autowhatever.vim "Description: Syntax checking for ttk widgets "Maintainer: Martin Grenfell "License: This program is free software. It comes without any warranty, " to the extent permitted by applicable law. You can redistribute " it and/or modify it under the terms of the Do What The Fuck You " Want To Public License, Version 2, as published by Sam Hocevar. " See for more details. " "============================================================================ if

exists("g:loaded\_ttkc\_autowhatever") finish endif let g:loaded\_ttkc\_autowhatever = 1 function! ttkc#autowhatever#IsWidget(element) abort if a:element['

### **What's New in the Photoshop 2022 (Version 23.2)?**

Search Results for: roanoke restaurant pizza Roanoke's newest brewery, Roanoke Spirits, will open a tap room at its 130 E. Bramble Ave. location on Oct. 18. The bar will be open Tuesday through Saturday, beginning at 3 p.m. with brewery offerings including three speciallycrafted beers: a pale ale called The Alchemist White, an American pale ale called The Alchemist Allagash White, and an American light [...] The first time I heard Cary poet Kate Kimbrough, I knew it was going to be hard to forget her. At 25, she is only a few years older than me. But she is also an accomplished woman, intelligent and hip. She's also funny, clever, and a total pro. Last Friday night, I watched her read her work at [...] I need a word to describe how I felt in the hours following the final votes of the May 7 Democratic primary for the 52nd District and State House of Delegates. Outraged. Betrayed. Confused. Each word is a phrase that includes a myriad of strong feelings. I love my friends and family so much that it […] Admit it. If you found yourself here, we're not shocked at all. Using your mobile device to research finding a great restaurant online is about as common as deciding to wear a baseball cap. We're finally giving your phones a break. Diningopolis.com's top choice for restaurants in Roanoke — news, reviews, and suggestions — is now […] Last year at this time, I was recovering from an illness that left me breathless and tired. One thing that was missing from my diet (almost) was beer. While I love to eat, I'm definitely not a food person — and what a shame that is. When the doctor told me I needed to cut out [...] Roanoke is a destination for the adventurous. Sometimes that fun spirit can get people to splurge on a non-barbecue meal. Today we had the chance to meet Art Smith, the owner of Azu Roanoke's BBQ. He let us into his mostly-empty restaurant to show off the place and give us a look at his […] The phrase "barbecue is the greatest love of my life" might sound a little dramatic to some. But it's true. For me, it's my

### **System Requirements For Photoshop 2022 (Version 23.2):**

Minimum: Mac OS X 10.7 or Windows 7 or later, Intel Core i3 2.66 GHz or AMD Phenom II X3 805 GHz processor with 6GB RAM, 1024 x 768 minimum resolution. Recommended: Intel Core i5 3.2GHz or AMD Phenom II X4 965GHz processor with 8GB RAM, 1280 x 1024 minimum resolution. Intel Core i5 4.0GHz or AMD Phenom II X6 1090GHz processor with 12GB RAM

[https://www.infoslovakia.sk/wp-content/uploads/2022/07/Photoshop\\_2022\\_version\\_23.pdf](https://www.infoslovakia.sk/wp-content/uploads/2022/07/Photoshop_2022_version_23.pdf) <https://jrowberg.io/advert/adobe-photoshop-2021-version-22-3-1/> <https://www.reperiohumancapital.com/system/files/webform/Adobe-Photoshop-2021-Version-224.pdf> [https://cartadamacero.it/wp-content/uploads/2022/07/Photoshop\\_CC\\_2019\\_version\\_20.pdf](https://cartadamacero.it/wp-content/uploads/2022/07/Photoshop_CC_2019_version_20.pdf) <https://poliestudios.org/campus2022/blog/index.php?entryid=2029> <http://balancin.click/?p=7092> <https://www.cranfordnj.org/sites/g/files/vyhlif436/f/uploads/certifiedcopyapplication.pdf> <https://gafatv.com/5568-2/> [https://vega-eu.com/wp-content/uploads/2022/07/Adobe\\_Photoshop\\_2022\\_Version\\_2341.pdf](https://vega-eu.com/wp-content/uploads/2022/07/Adobe_Photoshop_2022_Version_2341.pdf) [https://vcq.tuwien.ac.at/sites/default/files/webform/application\\_form\\_vcq/\\_sid\\_/sanharr834.pdf](https://vcq.tuwien.ac.at/sites/default/files/webform/application_form_vcq/_sid_/sanharr834.pdf) <http://www.ndvadvisers.com/adobe-photoshop-2021-version-22-0-1-2/> <https://arcmaxarchitect.com/sites/default/files/webform/laxtwagg324.pdf> <http://postbaku.info/?p=15744> <https://comecongracia.com/wp-content/uploads/2022/06/thynehm.pdf> <https://sjbparishnaacp.org/wp-content/uploads/2022/06/verjan.pdf> <https://hillkesari.com/adobe-photoshop-cc-2015-version-17/> [https://thoitranghalo.com/wp-content/uploads/2022/07/Adobe\\_Photoshop\\_2022.pdf](https://thoitranghalo.com/wp-content/uploads/2022/07/Adobe_Photoshop_2022.pdf) <https://kcmuslims.com/advert/photoshop-2021-version-22-2-2/>

[https://webpreneursclub.com/upload/files/2022/07/Gm4vwe92OSNnabZOSDSJ\\_01\\_68cba062f1965ad7e6fb333fc77ea32d\\_file.pdf](https://webpreneursclub.com/upload/files/2022/07/Gm4vwe92OSNnabZOSDSJ_01_68cba062f1965ad7e6fb333fc77ea32d_file.pdf) <https://t4travel.club/wp-content/uploads/2022/07/hayferr.pdf>